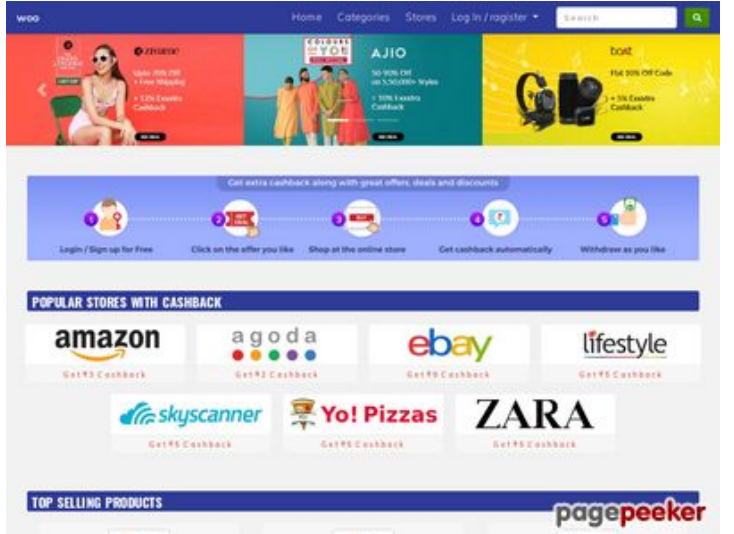

### **Revisión web de infoweli.com**

Generado el 05 Octubre 2021 09:22 AM

**La puntuación es 46/100**

#### **Contenido SEO**

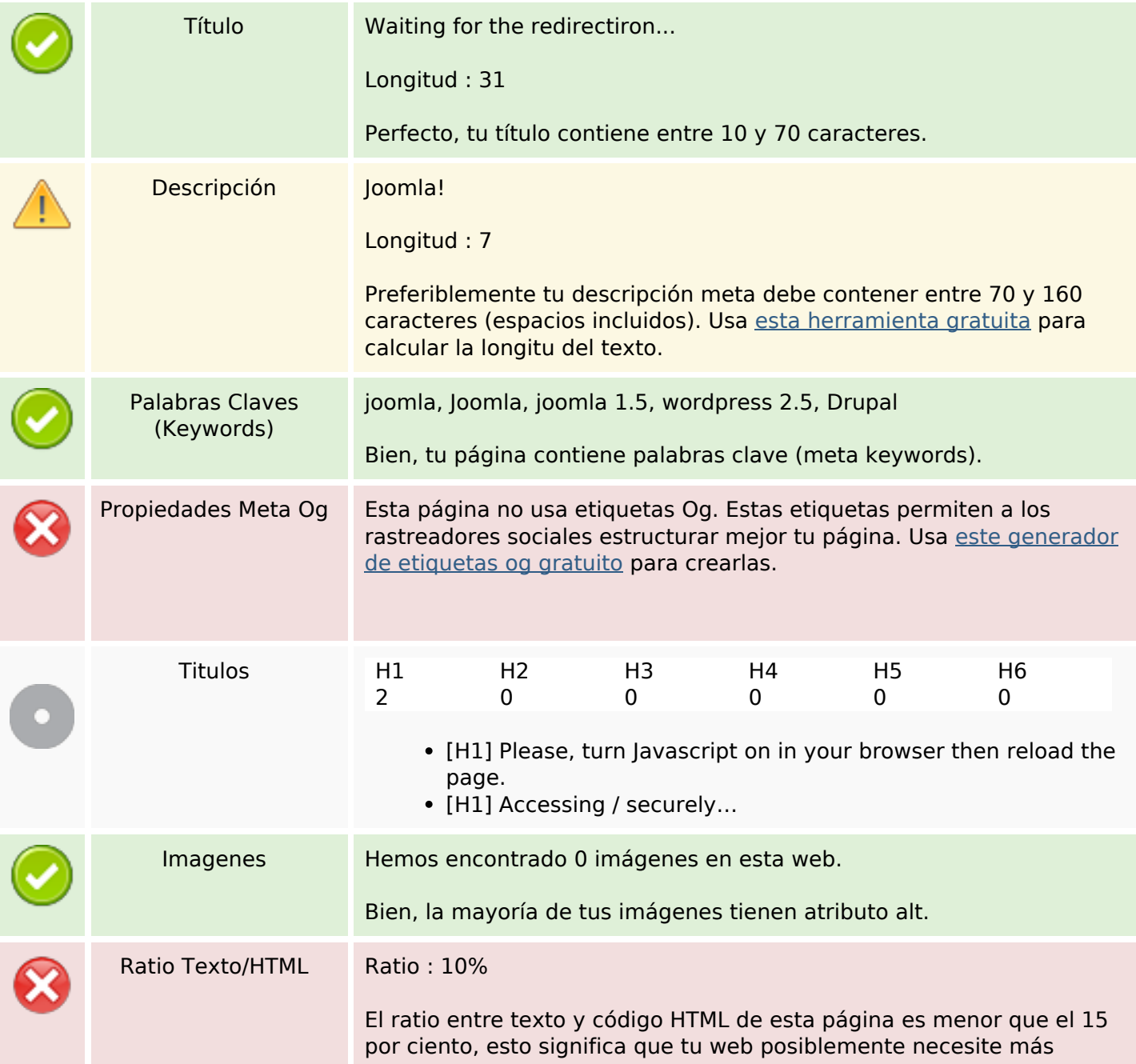

### **Contenido SEO**

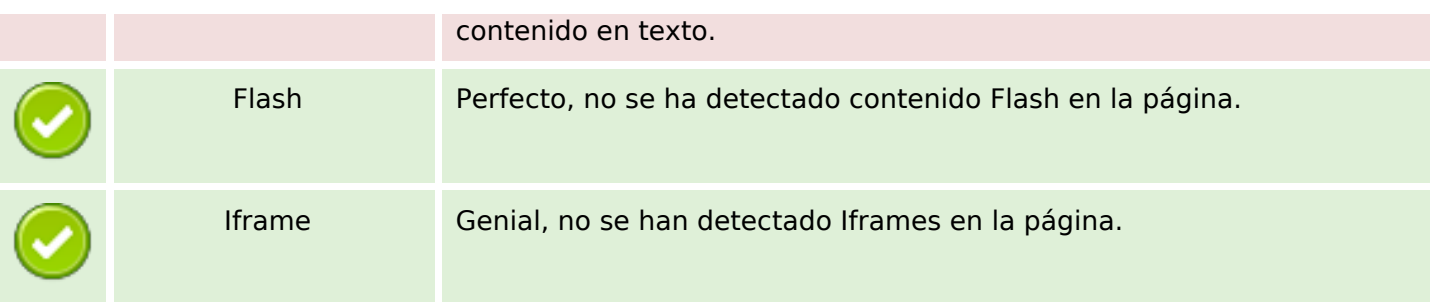

#### **Enlaces SEO**

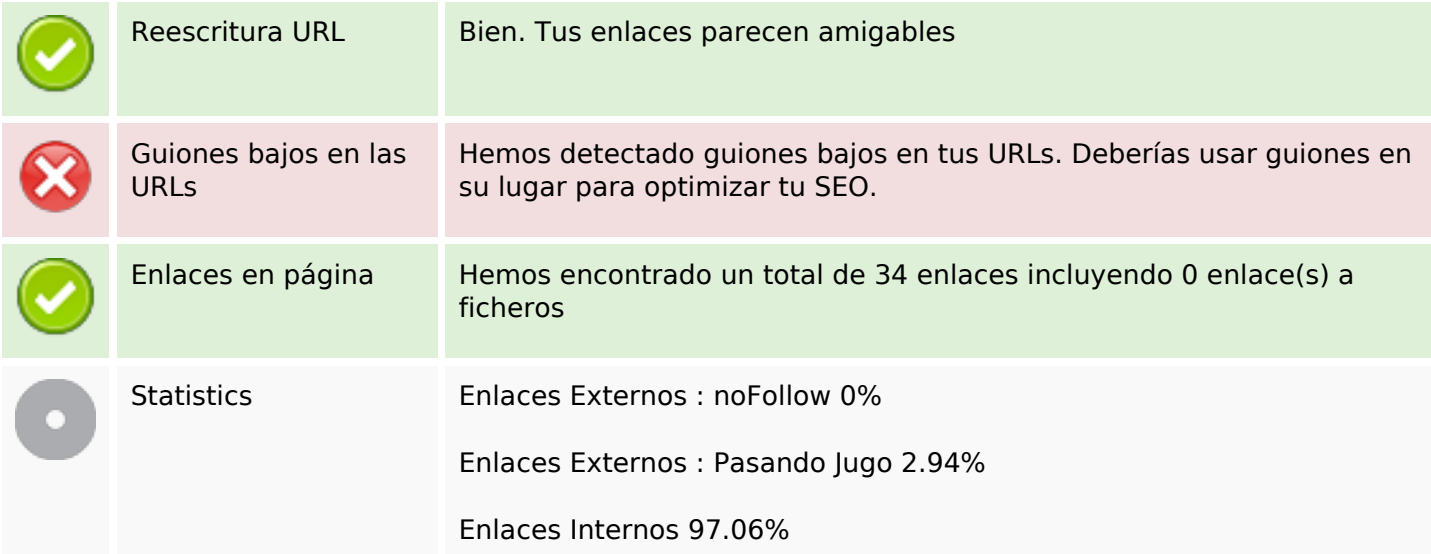

## **Enlaces en página**

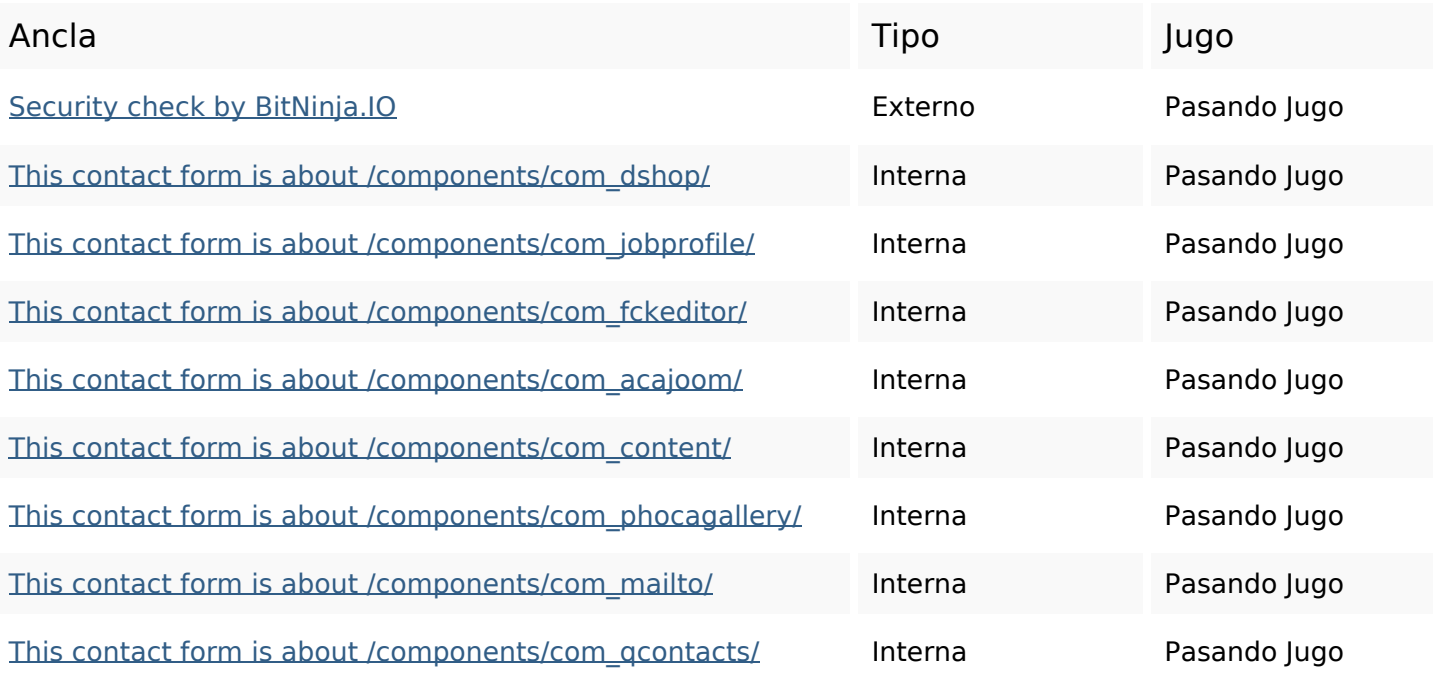

# **Enlaces en página**

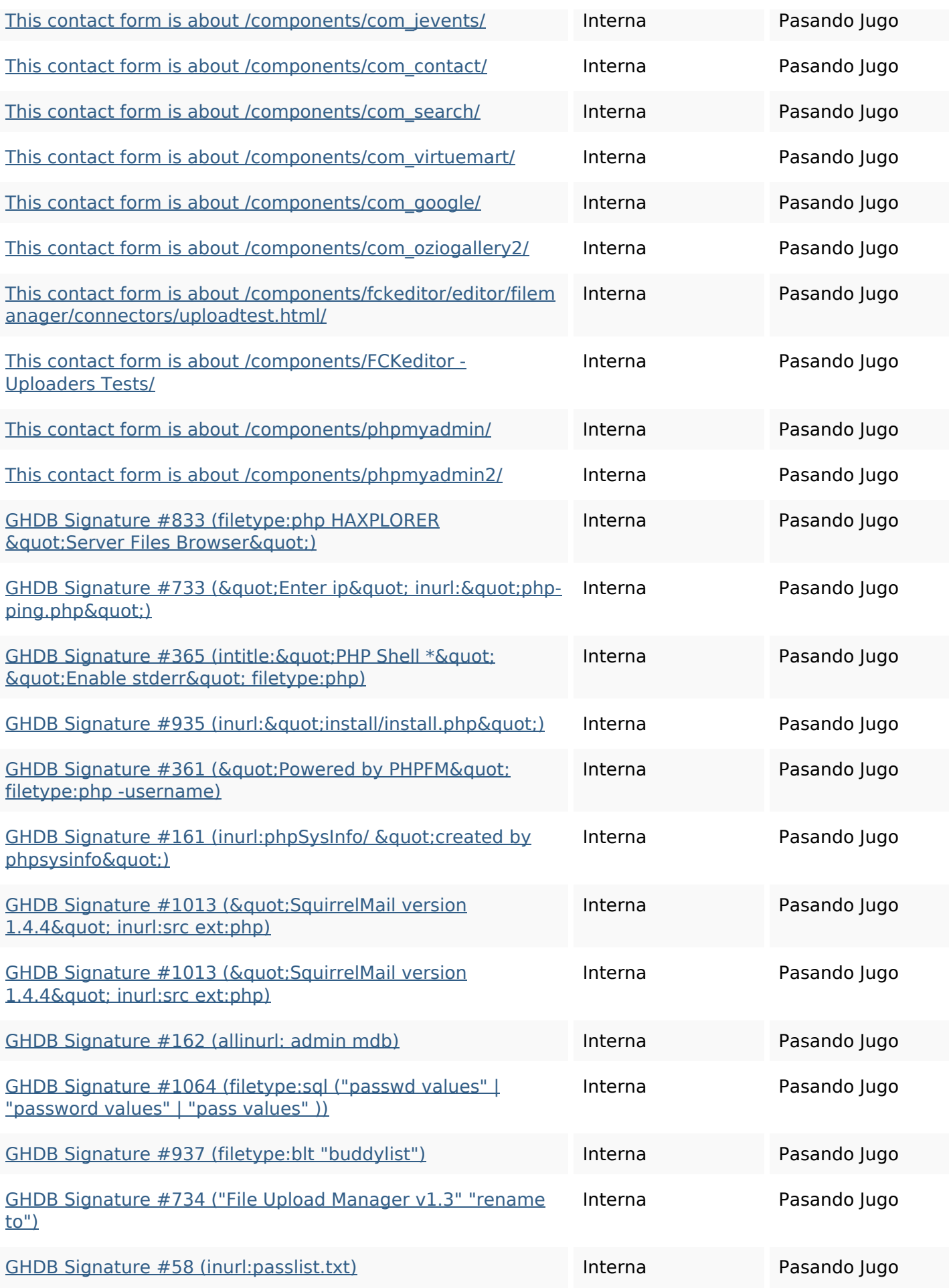

### **Enlaces en página**

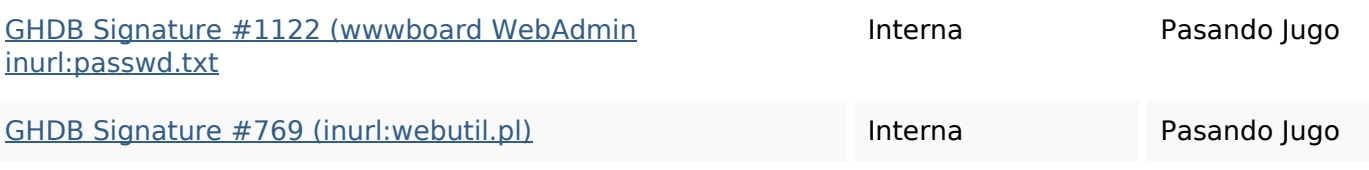

### **Palabras Clave SEO**

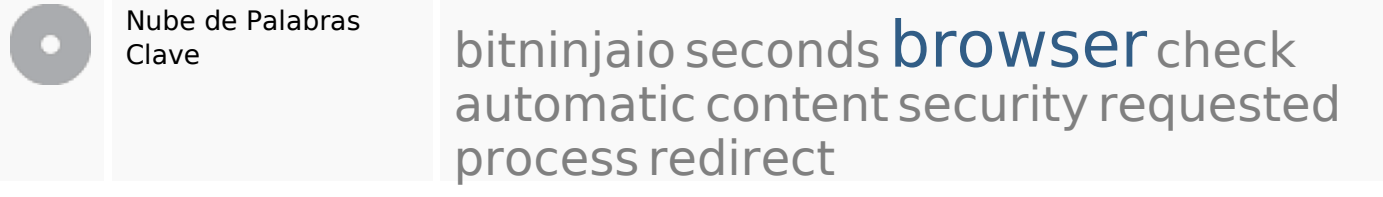

#### **Consistencia de las Palabras Clave**

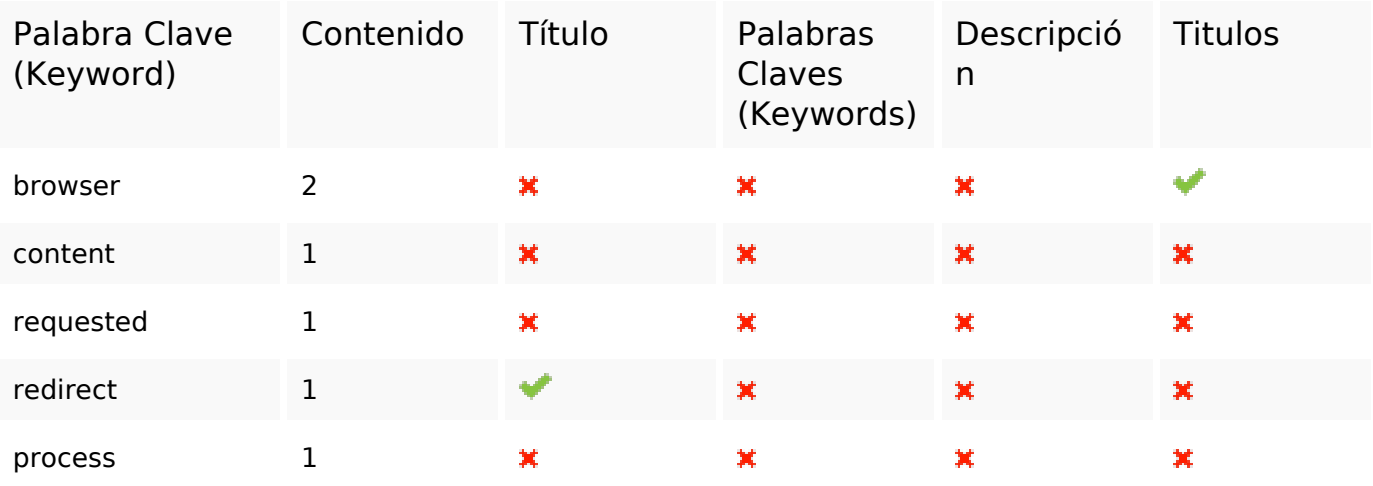

#### **Usabilidad**

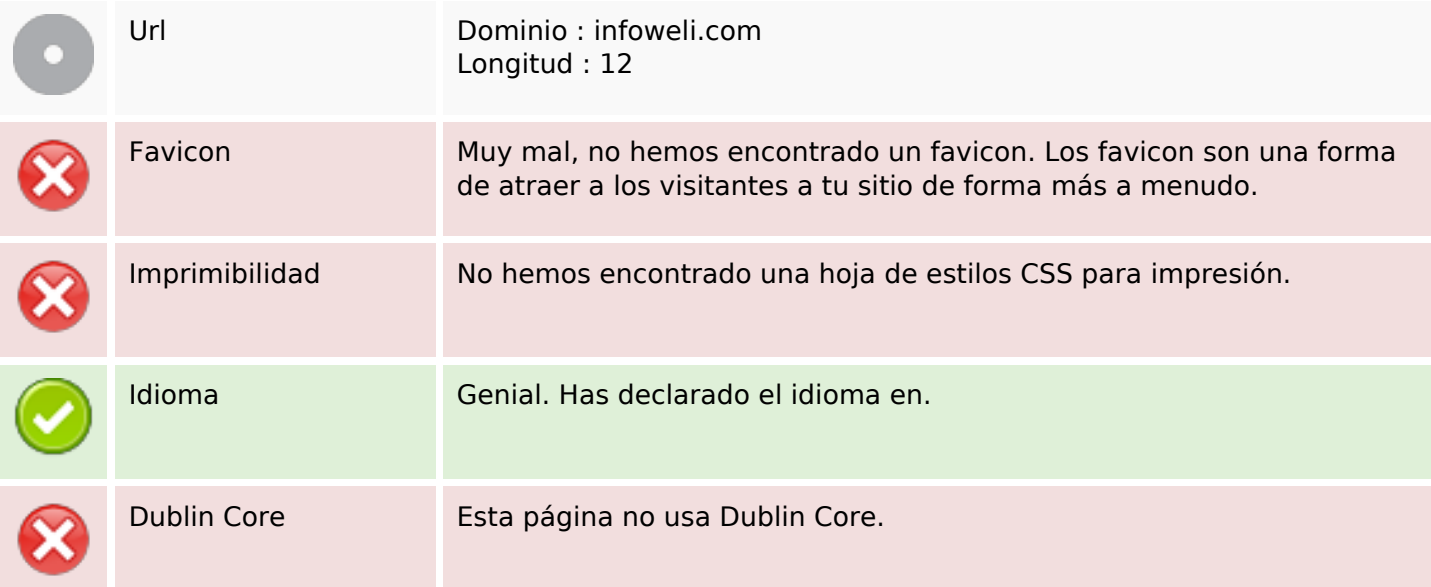

#### **Documento**

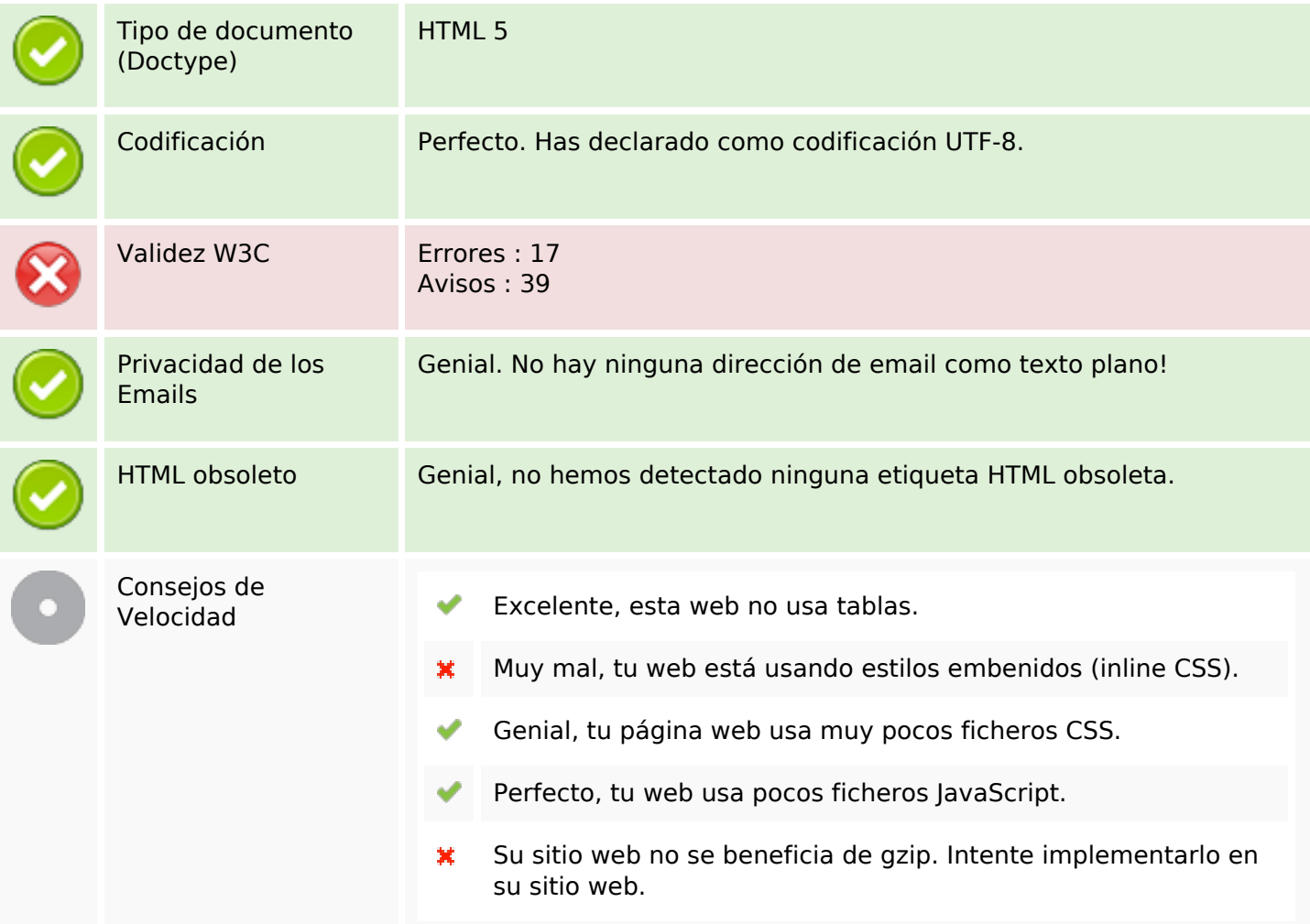

### **Movil**

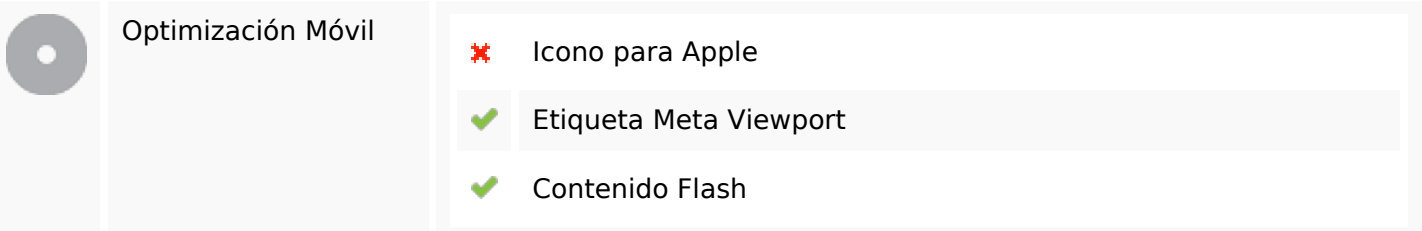

# **Optimización**

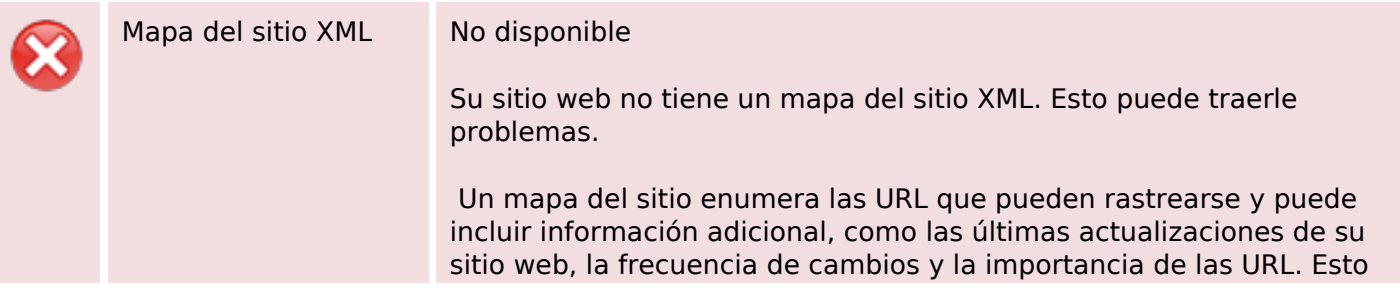

# **Optimización**

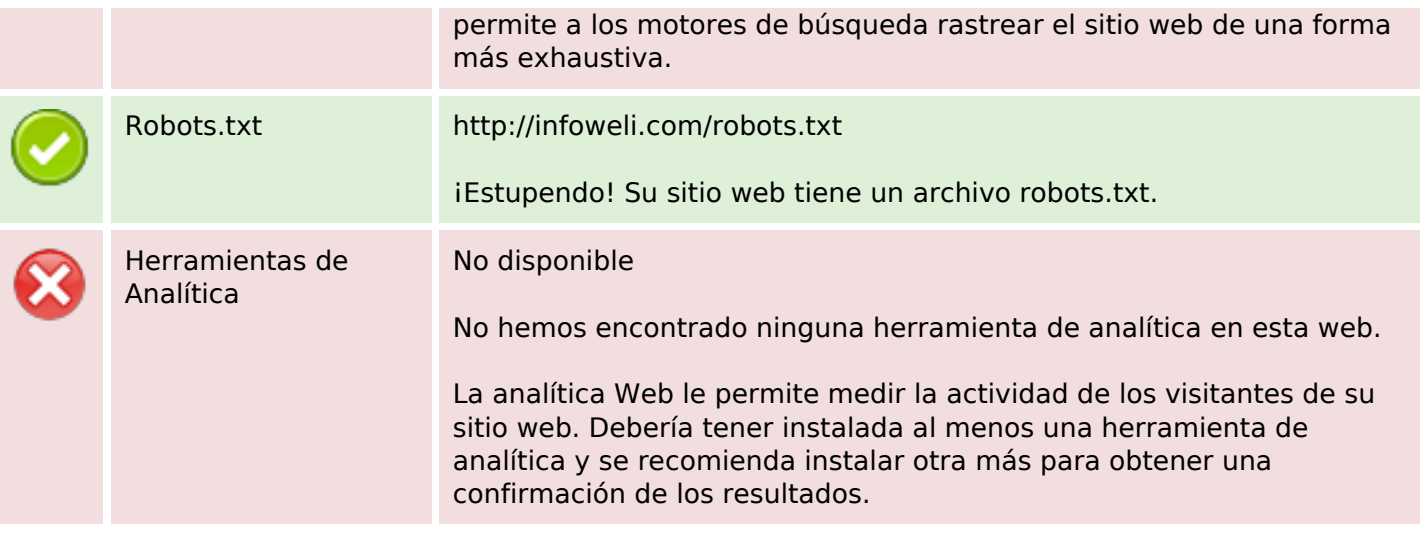